2017.2.3

| 8           |                                                                                         |   | 18  |
|-------------|-----------------------------------------------------------------------------------------|---|-----|
| 8.1         |                                                                                         |   | -18 |
| $\ \, 8.2$  | .                                                                                       |   | 19  |
| 8.3         |                                                                                         |   | 20  |
| 8.4         | $\mathbf{1}$                                                                            |   | 21  |
| 9           |                                                                                         |   | 23  |
| 9.1         |                                                                                         |   | 23  |
| 9.2         |                                                                                         |   | 23  |
| 9.3         |                                                                                         |   | 24  |
| 9.4         | .                                                                                       |   | 25  |
| 10          |                                                                                         |   | 26  |
| 10.1        | .                                                                                       |   | 26  |
| 10.2        | $\cdot$                                                                                 |   | -27 |
| 10.3        | .                                                                                       |   | 28  |
| 10.4        |                                                                                         |   | 29  |
| 11          |                                                                                         |   | 29  |
| 11.1        | $\mathbf{r}$ , $\mathbf{r}$ , $\mathbf{r}$ , $\mathbf{r}$ , $\mathbf{r}$ , $\mathbf{r}$ |   | 29  |
| 11.2        |                                                                                         |   | 29  |
| 11.3        | .                                                                                       |   | 30  |
| 11.4        |                                                                                         | . | 30  |
| $\mathbf A$ |                                                                                         |   | 32  |

$$
\frac{d}{dt}\left(\frac{\partial \mathcal{L}}{\partial \dot{q}_i}\right) - \frac{\partial \mathcal{L}}{\partial q_i} + \frac{\partial \mathcal{D}}{\partial \dot{q}_i} = \mathcal{F}_i \quad (i = 1, \cdots, n)
$$
\n(8.1)

$$
\bm{q}=[q_i]
$$

ついては **9** の段階で述べる.

] the contract of the contract of the contract of the contract of the contract of the contract of the contract of the contract of the contract of the contract of the contract of the contract of the contract of the contrac  $\mathcal{F} = [\mathcal{F}_i]$ 

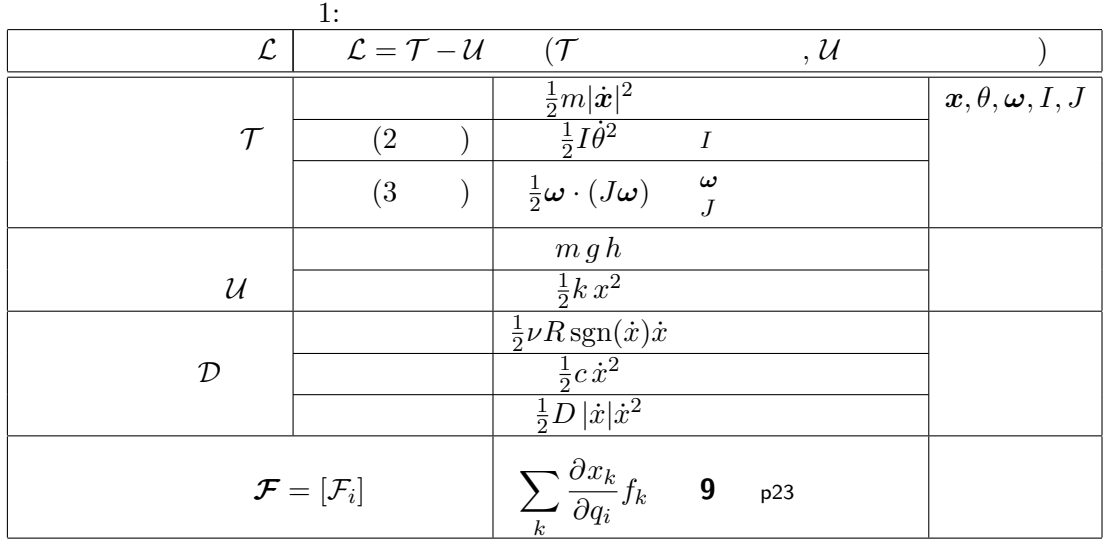

**8.1**  $\boldsymbol{q} = [q_i]$ 

 $\left(\mbox{generalized coordinate}\right)$ 

$$
x = [x_i] \qquad \theta
$$
  
\n
$$
q = \begin{bmatrix} q_1 \\ q_2 \\ q_3 \end{bmatrix} := \begin{bmatrix} x_1 & [m] \\ x_2 & [m] \\ \theta & [rad] \end{bmatrix} \qquad \qquad \begin{bmatrix} \theta & [rad] \\ x_1 & [m] \\ x_2 & [m] \end{bmatrix}
$$

 $\bm{q}$ 

 $3$  $1$  and  $2$  and  $1$ ,  $2$  and  $1$ ,  $0$ 

 $3$ 

**8** オイラー・ラグランジュ方程式

 $1)$ 

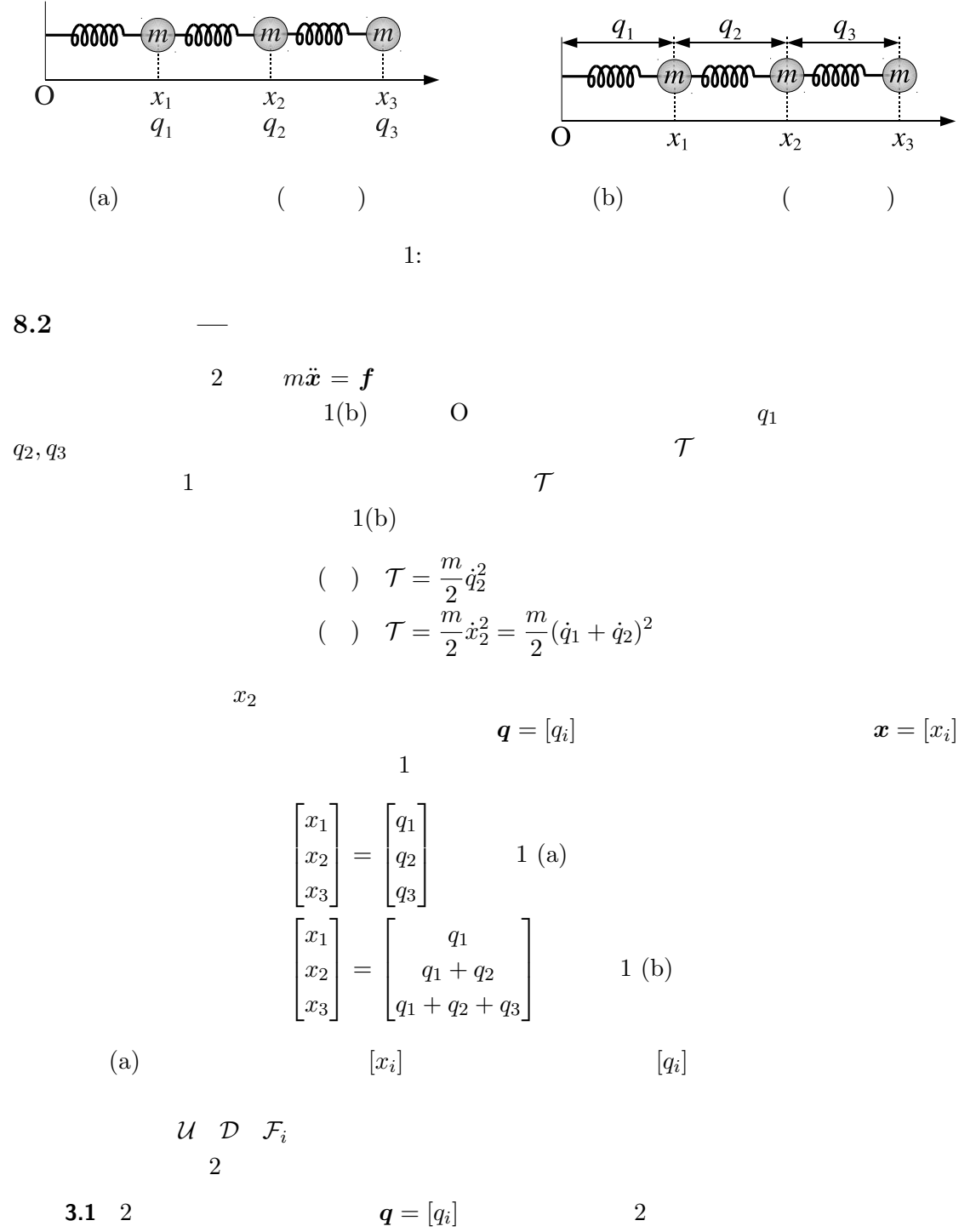

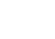

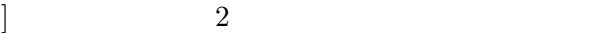

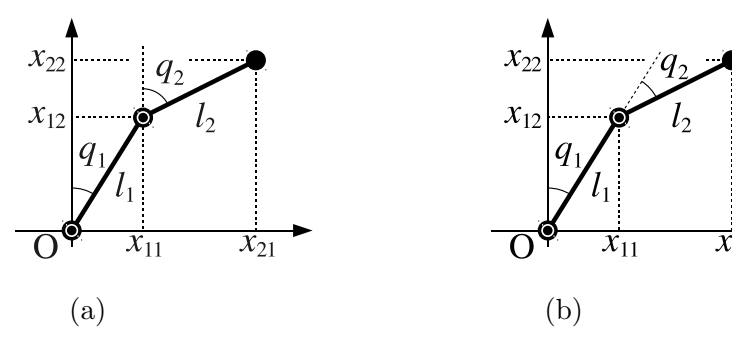

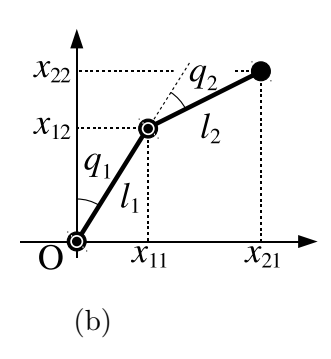

$$
\bm{x}_1=(x_{11},x_{12})^T \hspace{2.5cm} \bm{x}_2=(x_{21},x_{22})^T \hspace{2.5cm} \bm{q}
$$

 $\boldsymbol{x}_1, \boldsymbol{x}_2$ 

$$
\mathbf{P} = \{ \mathbf{P} \in \mathcal{P} \mid \mathbf{P} \in \mathcal{P} \} \cup \{ \mathbf{P} \in \mathcal{P} \}
$$

$$
\begin{bmatrix} x_{11} \\ x_{12} \\ x_{21} \\ x_{22} \end{bmatrix} = \begin{bmatrix} l_1 \sin q_1 \\ l_1 \cos q_1 \\ l_1 \sin q_1 + l_2 \sin q_2 \\ l_1 \cos q_1 + l_2 \cos q_2 \end{bmatrix}
$$
 (a) (8.2)

$$
\begin{bmatrix} x_{11} \\ x_{12} \\ x_{21} \\ x_{22} \end{bmatrix} = \begin{bmatrix} l_1 \sin q_1 \\ l_1 \cos q_1 \\ l_1 \sin q_1 + l_2 \sin(q_1 + q_2) \\ l_1 \cos q_1 + l_2 \cos(q_1 + q_2) \end{bmatrix}
$$
 (b) (8.3)

**8.3** 

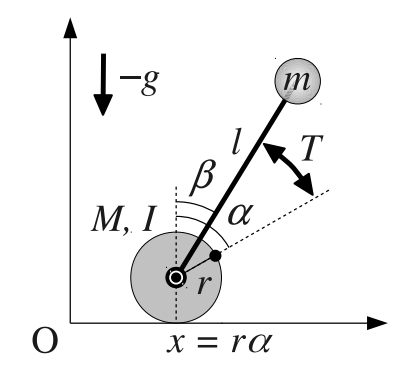

$$
(\alpha, \beta)
$$

$$
\mathbf{x}_M = \begin{bmatrix} x \\ r \end{bmatrix}, \quad \mathbf{x}_m = \text{Trans}(\mathbf{x}_M) \text{Rot}(-\beta) \begin{bmatrix} 0 \\ l \end{bmatrix} = \begin{bmatrix} x + l \sin \beta \\ r + l \cos \beta \end{bmatrix}, \quad x = r\alpha \tag{8.4}
$$

 $\blacktriangleright$  (8.4)

**3.2** (8.1) p18

$$
\dot{\boldsymbol{x}}_{M} = \begin{bmatrix} \dot{x} \\ 0 \end{bmatrix}, \quad \dot{\boldsymbol{x}}_{m} = \begin{bmatrix} \dot{x} + l\dot{\beta}\cos\beta \\ -l\dot{\beta}\sin\beta \end{bmatrix}, \quad \dot{x} = r\dot{\alpha}
$$
\n(8.5)

$$
\mathcal{T} = \frac{M}{2}\dot{x}_M^2 + \frac{m}{2}\dot{x}_m^2 + \frac{I}{2}\dot{\alpha}^2
$$
\n(8.6)

$$
= \frac{M}{2}\dot{x}^2 + \frac{m}{2}\left((\dot{x} + l\dot{\beta}\cos\beta)^2 + (-l\dot{\beta}\sin\beta)^2\right) + \frac{I}{2}\dot{\alpha}^2\tag{8.7}
$$

$$
= \frac{M}{2}\dot{x}^2 + \frac{m}{2}\left(\dot{x}^2 + 2l\dot{x}\dot{\beta}\cos\beta + l^2\dot{\beta}^2\right) + \frac{I}{2}\dot{\alpha}^2\tag{8.8}
$$

$$
= \frac{Mr^2}{2}\dot{\alpha}^2 + \frac{m}{2}\left(r^2\dot{\alpha}^2 + 2lr\dot{\alpha}\dot{\beta}\cos\beta + l^2\dot{\beta}^2\right) + \frac{I}{2}\dot{\alpha}^2\tag{8.9}
$$

$$
=\frac{(M+m)r^2+I}{2}\dot{\alpha}^2 + mlr\dot{\alpha}\dot{\beta}\cos\beta + \frac{ml^2}{2}\dot{\beta}^2\tag{8.10}
$$

$$
\mathcal{U} = mgl\cos\beta + C \quad (C \qquad \qquad ), \tag{8.11}
$$

$$
\mathcal{L} = \mathcal{T} - \mathcal{U} = \frac{(M+m)r^2 + I}{2}\dot{\alpha}^2 + mlr\dot{\alpha}\dot{\beta}\cos\beta + \frac{ml^2}{2}\dot{\beta}^2 - mgl\cos\beta - C \qquad (8.12)
$$
  
(8.1) p18

$$
\frac{\partial \mathcal{L}}{\partial \dot{\alpha}} = \{ (M+m)r^2 + I \} \dot{\alpha} + mlr \dot{\beta} \cos \beta
$$
  
\n
$$
\implies \frac{d}{dt} \frac{\partial \mathcal{L}}{\partial \dot{\alpha}} = \{ (M+m)r^2 + I \} \ddot{\alpha} + mlr (\ddot{\beta} \cos \beta - \dot{\beta}^2 \sin \beta), \quad \frac{\partial \mathcal{L}}{\partial \alpha} = 0,
$$
  
\n
$$
\frac{\partial \mathcal{L}}{\partial \dot{\beta}} = mlr \dot{\alpha} \cos \beta + ml^2 \dot{\beta} \implies \frac{d}{dt} \frac{\partial \mathcal{L}}{\partial \dot{\beta}} = mlr (\ddot{\alpha} \cos \beta - \dot{\alpha} \dot{\beta} \sin \beta) + ml^2 \ddot{\beta},
$$
  
\n
$$
\frac{\partial \mathcal{L}}{\partial \beta} = -mlr \dot{\alpha} \dot{\beta} \sin \beta + mgl \sin \beta
$$
  
\n
$$
T \qquad \alpha \qquad \beta
$$
  
\n(8.1)

$$
\frac{d}{dt}\frac{\partial \mathcal{L}}{\partial \dot{\alpha}} - \frac{\partial \mathcal{L}}{\partial \alpha} = \{ (M+m)r^2 + I\}\ddot{\alpha} + mlr(\ddot{\beta}\cos\beta - \dot{\beta}^2\sin\beta) \n= \{ (M+m)r^2 + I\}\ddot{\alpha} + (mlr\cos\beta)\ddot{\beta} - mlr\dot{\beta}^2\sin\beta = \mathcal{F}_{\alpha} \qquad (8.13) \n\frac{d}{dt}\frac{\partial \mathcal{L}}{\partial \dot{\beta}} - \frac{\partial \mathcal{L}}{\partial \beta} = mlr(\ddot{\alpha}\cos\beta - \dot{\alpha}\dot{\beta}\sin\beta) + ml^2\ddot{\beta} - (-mlr\dot{\alpha}\dot{\beta}\sin\beta + mgl\sin\beta) \n= (mlr\cos\beta)\ddot{\alpha} + ml^2\ddot{\beta} - mgl\sin\beta = \mathcal{F}_{\beta} \qquad (8.14)
$$

$$
\underbrace{\begin{bmatrix} (M+m)r^2 + I & mlr \cos \beta \\ mlr \cos \beta & ml^2 \end{bmatrix}}_{A} \underbrace{\begin{bmatrix} \ddot{\alpha} \\ \ddot{\beta} \end{bmatrix}}_{\dot{q}} = \underbrace{\begin{bmatrix} mlr \dot{\beta}^2 \sin \beta \\ mgl \sin \beta \end{bmatrix}}_{\dot{b}} + \underbrace{\begin{bmatrix} \mathcal{F}_{\alpha} \\ \mathcal{F}_{\beta} \end{bmatrix}}_{\mathcal{F}}
$$
\n
$$
F_{\alpha}, F_{\beta} \qquad \mathbf{9}
$$
\n(8.15)

**8.4** 運動方程式の **1** 階化 運動方程式は,加速度を含むので,数学的には 2 階の常微分方程式となる.ところが, コンピュータは 2 階微分の処理が苦手なので,運動方程式を 1 階の常微分方程式に見せか けるテクニックが必要になる.これを運動方程式の **1** 階化という.

$$
ml^2\ddot{x} = -mgl\sin x\tag{*}
$$

を例にとる (*x* は角度).この方程式の 2 階微分 *x*¨ を見かけ上消すため,1 階微分を他の変 数に置いた *x*˙ = *y* を連立する.

$$
\begin{cases} \dot{x} = y \\ ml^2 \ddot{x} = -mgl \sin x \end{cases}
$$

$$
\dot{x} = y \qquad \ddot{x} = \dot{y} \qquad (*)
$$
\n
$$
\begin{cases}\n\dot{x} = y \qquad (*) \\
\dot{y} = -\frac{a}{l}\sin x \qquad (*)\n\end{cases} (*)
$$
\n
$$
\begin{cases}\n\dot{x} = y \qquad (*) \\
\dot{x} = \dot{y} \qquad (*) \\
\dot{x} = \dot{y} \qquad (*)\n\end{cases} (*)
$$
\n
$$
\begin{cases}\n\dot{x} = y \qquad () \\
\dot{y} = z \qquad () \\
\dot{z} = f(z, y, x)\n\end{cases} \qquad \dot{x} = y, \ddot{x} = z
$$
\n
$$
\begin{cases}\n\dot{x} = y \qquad () \\
\dot{y} = z \qquad () \\
\dot{z} = f(z, y, x)\n\end{cases} \qquad (8.16)
$$
\n
$$
\begin{cases}\n\ddot{x} = y \qquad () \\
\dot{y} = z \qquad () \\
\dot{z} = f(z, y, x)\n\end{cases} \qquad \text{and} \qquad \begin{cases}\n\ddot{x} = h_1(\alpha, \dot{\alpha}, \beta, \dot{\beta}) \\
\dot{\beta} = h_2(\alpha, \dot{\alpha}, \beta, \dot{\beta}) \\
\dot{\beta} = h_2(\alpha, \dot{\alpha}, \beta, \dot{\beta})\n\end{cases} \qquad (8.17)
$$
\n
$$
x_1 = \alpha, \quad x_2 = \dot{\alpha}, \quad x_3 = \beta, \quad x_4 = \dot{\beta}
$$
\n
$$
\begin{cases}\n\dot{x}_1 = x_2 \qquad \therefore \dot{x}_1 = \dot{\alpha} = x_2 \\
\dot{x}_2 = h_1(x_1, x_2, x_3, x_4) \\
\dot{x}_3 = h_2(x_1, x_2, x_3, x_4)\n\end{cases} \qquad \therefore \dot{x}_3 = \dot{\beta} = x_4 \qquad (8.18)
$$
\n
$$
\begin{cases}\n\dot{x}_1 = x_2 \qquad \therefore \dot{x}_1 = \dot{\alpha} = x_2 \\
\dot{x}_2 = h_1(x_1, x_2, x_3, x_4) \\
\dot{x}_4 = h_2(x_1, x_2, x_3, x_4)\n\end{cases} \qquad (8.15)
$$

$$
\ddot{\mathbf{q}} = A^{-1} \left( \mathbf{b} + \mathcal{F} \right) \quad \left( \equiv \mathbf{h} = \begin{bmatrix} h_1 \\ h_2 \end{bmatrix} \right) \tag{8.19}
$$
\n
$$
3.3 \text{ p22} \qquad 1
$$

 $\begin{array}{|c|c|c|c|} \hline \rule{0pt}{.5cm} 2)(*) & \text{(**)} & \text{(**)} & \text{(*)} & \text{(**)} \\ \hline \end{array} \tag{**}$ 

**9** 一般化力とその応用

$$
9.1 \hspace{3.1em} \mathcal{F} = [\mathcal{F}_i]
$$

$$
\mathcal{F} =
$$
\n
$$
[\mathcal{F}_i] \qquad \qquad (\text{generalized force})
$$

$$
\boldsymbol{F} = [F_i] \,\,[\mathrm{N}] \qquad \qquad T \,\,[\mathrm{N} {\cdot} \mathrm{m}]
$$

$$
\mathcal{F} = [\mathcal{F}_i] = \begin{bmatrix} F_1 & [N] \\ F_2 & [N] \\ T & [N \cdot m] \end{bmatrix} \tag{9.1a}
$$

 $9.2$ 

$$
m\ddot{X} = F, I\ddot{\theta} = T
$$
\n
$$
\begin{cases}\n m\ddot{X}_1 = F_1 \\
 m\ddot{X}_2 = F_2 \\
 I\ddot{\theta} = T\n\end{cases}
$$
\n(9.1b)\n
$$
F_1
$$
\n
$$
X_2, \theta
$$
\n
$$
G_2
$$
\n(1a)\n
$$
G_1
$$
\n(2b)\n
$$
G_2
$$
\n
$$
G_3
$$
\n(3.4\n
$$
G_4
$$
\n(4.5\n
$$
G_5
$$
\n
$$
G_6
$$
\n(5.6\n
$$
G_7
$$
\n
$$
G_8
$$
\n
$$
G_9
$$
\n
$$
G_9
$$
\n
$$
G_1
$$
\n
$$
G_2
$$
\n
$$
G_3
$$
\n(1a)\n
$$
G_1
$$
\n
$$
G_2
$$
\n
$$
G_3
$$
\n
$$
G_3
$$
\n
$$
G_4
$$
\n
$$
G_5
$$
\n
$$
G_7
$$
\n
$$
G_8
$$
\n
$$
G_8
$$
\n
$$
G_9
$$
\n
$$
G_9
$$
\n
$$
G_9
$$
\n
$$
G_9
$$
\n
$$
G_9
$$
\n
$$
G_9
$$
\n
$$
G_9
$$
\n
$$
G_1
$$
\n
$$
G_2
$$
\n
$$
G_1
$$
\n
$$
G_3
$$
\n
$$
G_2
$$
\n
$$
G_3
$$
\n
$$
G_1
$$
\n
$$
G_1
$$
\n
$$
G_2
$$
\n
$$
G_1
$$
\n
$$
G_1
$$
\n
$$
G_2
$$
\n
$$
G_3
$$
\n
$$
G_1
$$
\n
$$
G_2
$$
\n
$$
G_1
$$
\n
$$
G_1
$$
\n<math display="</math>

 $3)$ 

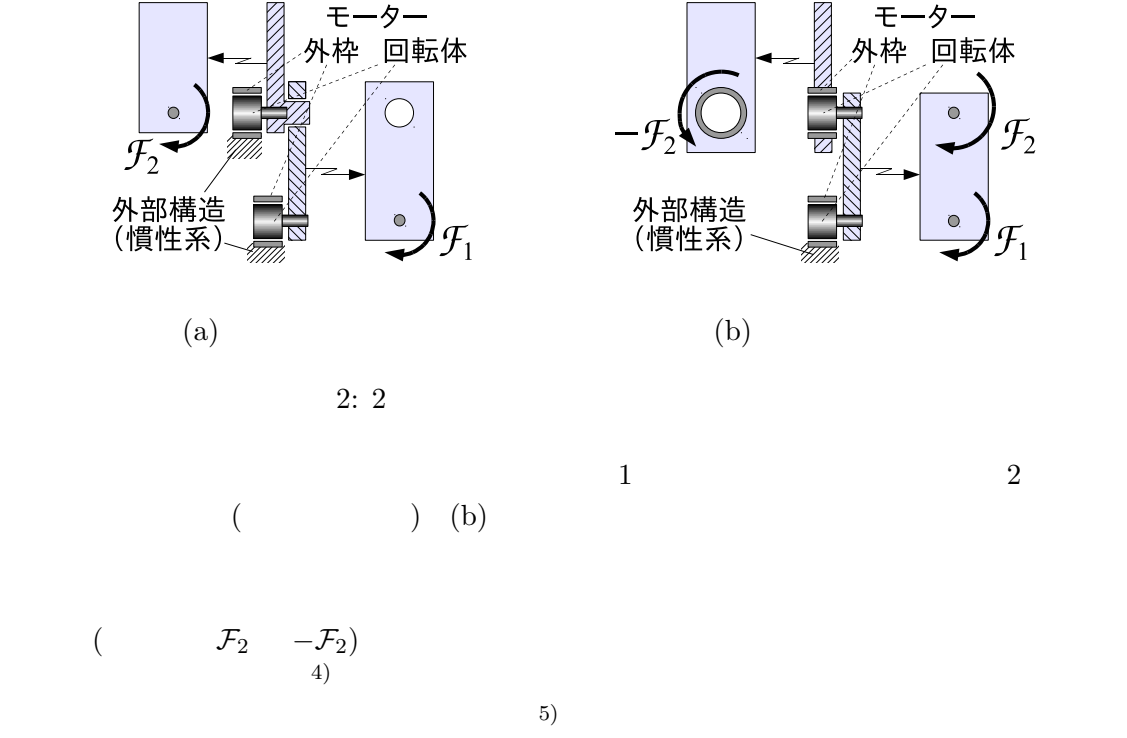

 $9.3$ 

 $\mathcal{F}_i$ 

 $\boldsymbol{F} = [F_i]$  and  $\boldsymbol{x} = [x_i]$ ] expresses a set of  $\mathcal{A}$  $\boldsymbol{q} = [q_i]$  $\vert$  $\boldsymbol{x} = \boldsymbol{x}(\boldsymbol{q}) =$  $\sqrt{ }$  $\overline{\phantom{a}}$  $x_1(q_1, \cdots, q_m)$ . . .  $x_n(q_1, \cdots, q_m)$ 1  $\overline{1}$  $(9.2)$  $\boldsymbol{q} = [q_i] \qquad \qquad \boldsymbol{\mathcal{F}} = [\mathcal{F}_i]$  $\bm{\mathcal{F}} = [\mathcal{F}_i]$  $\mathcal{F}_i = \sum^n$ *k*=1 *∂x<sup>k</sup>*  $\frac{\partial}{\partial q_i} F_k =$ [ *∂x*<sup>1</sup>  $\frac{\partial x_1}{\partial q_i}, \cdots, \frac{\partial x_n}{\partial q_i}$ *∂q<sup>i</sup>* ]  $\sqrt{ }$  $\overline{\phantom{a}}$ *F*1 . . . *F<sup>n</sup>* 1  $\Bigg| =: \left(\frac{\partial x}{\partial q_i}\right)$ *∂q<sup>i</sup>*  $\setminus^T$ *F* (9.3)  $\mathcal{F}_i$ *F ≡*  $\sqrt{ }$  $\overline{\phantom{a}}$  $\mathcal{F}_1$ . . . *F<sup>m</sup>* 1  $\Big\} =$  $\sqrt{ }$  $\overline{\phantom{a}}$ *∂ x*<sup>1</sup>  $\frac{\partial x_1}{\partial q_1}$  · · · ·  $\frac{\partial x_n}{\partial q_1}$ *∂q*<sup>1</sup> . . . . . . . . . *∂ x*<sup>1</sup>  $\frac{\partial x_1}{\partial q_m}$  · · · ·  $\frac{\partial x_n}{\partial q_m}$ *∂qm* T  $\Bigg\}$  $\sqrt{ }$  $\overline{\phantom{a}}$ *F*1 . . . *F<sup>n</sup>* 1  $\Bigg| =: \left(\frac{\partial x}{\partial q}\right)$ *∂q*  $\setminus^T$  $(9.4)$  $\partial \boldsymbol{x}/\partial \boldsymbol{q}$   $\boldsymbol{x}(\boldsymbol{q})$ 

4)重力はあってよい.  $5)$ 

3.1 **F** x  
\n3.1  
\n3.2 1  
\n
$$
\boldsymbol{q} = [q_i]
$$
  
\n $\boldsymbol{x} = [x_i]$   
\n $\boldsymbol{F} = [F_i]$   
\n $\boldsymbol{F} = [F_i]$   
\n $\boldsymbol{q} = [q_i]$   
\n $\boldsymbol{f} = [F_i]$   
\n(9.2), (9.3)

 $3.1 \quad 3.2$ 

**9.4** 

 $8.3$  p20 **3.6 (** $T$   $\alpha, \beta$  $\boldsymbol{\mathcal{F}}_T \equiv (\mathcal{F}_\alpha, \mathcal{F}_\beta)^T$  $\blacktriangleright$  *T*  $\theta \equiv \alpha - \beta$  *T* = **F**<sup>θ</sup>  $3.1 \quad 3.2$  $F_{\alpha} = \frac{\partial \theta}{\partial \alpha} F_{\theta} = 1 \cdot T = T, \quad F_{\beta} = \frac{\partial \theta}{\partial \beta} F_{\theta} = -1 \cdot T = -T$  ${\mathcal F}_T=(T,-T)^T$  6)  $\mathcal{F}_T$  (8.15) p21  $\mathcal{F}$  $\mathcal{F} = \mathcal{F}_T$  (9.5)  $T$ 

 $T$  **PD**  $^{7}$ 

$$
T = K_1 \alpha + K_2 \dot{\alpha} + K_3 \beta + K_4 \dot{\beta}
$$
\n
$$
x = r\alpha = 0
$$
\n(9.6)\n
$$
\beta = 0
$$

**3.2 (b)** 
$$
(K_1, K_2, K_3, K_4) = (1, 0.5, 40, 4)
$$

▶ 解答例 **Code 4** 7 行目: FT = [0; 0]; T = 1\*a + 0.5\*da + 40\*b + 4\*db; FT = [T; -T];

6)肩の *T* は転置の *T*  $(1)$  12.3

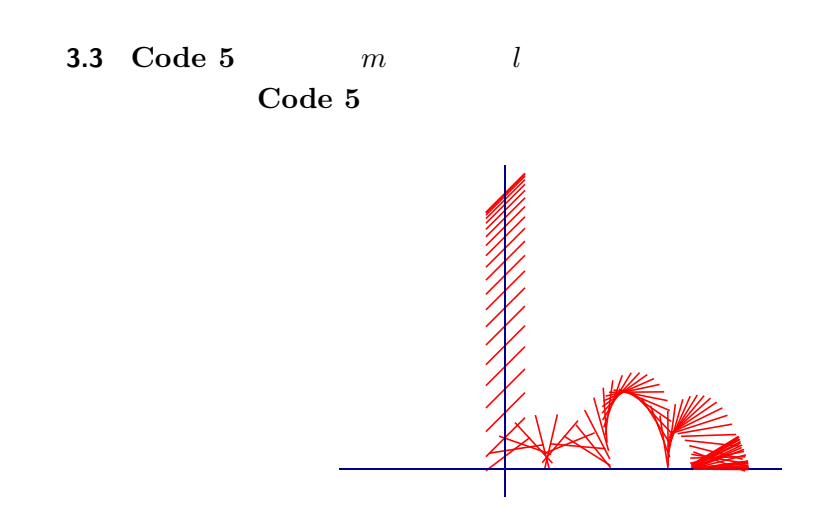

 $10.1$ 

Code 5

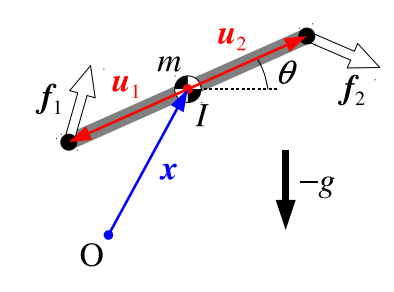

$$
\mathbf{f}_1, \mathbf{f}_2
$$
\n
$$
\mathbf{x} \qquad \theta
$$
\n
$$
\mathbf{u}_1 = -\frac{l}{2} \begin{bmatrix} \cos \theta \\ \sin \theta \end{bmatrix}, \quad \mathbf{u}_2 = -\mathbf{u}_1 \qquad (10.1)
$$
\n
$$
\mathbf{f}_1, \mathbf{f}_2
$$
\n
$$
I = ml^2/3
$$

$$
F = f1 + f2 + mg
$$
 (10.2)  

$$
(^{a}\wedge")
$$

$$
T = \boldsymbol{u}_1 \wedge \boldsymbol{f}_1 + \boldsymbol{u}_2 \wedge \boldsymbol{f}_2 \tag{10.3}
$$

 $\frac{8}{1}$   $\frac{1}{3}$ 

$$
\begin{cases}\n m\ddot{x} = \mathbf{F} = \mathbf{f}_1 + \mathbf{f}_2 + m\mathbf{g} & (10.4) \\
 J\ddot{\theta} = T = \mathbf{u}_1 \wedge \mathbf{f}_1 + \mathbf{u}_2 \wedge \mathbf{f}_2 & (10.4)\n\end{cases}
$$

となる.これを解いてアニメーション表示したのが **Code 5** である.

$$
f_1, f_2
$$
  
\n
$$
f_i
$$
  
\n
$$
f_i = F_i + R_i = \begin{bmatrix} F_i \\ 0 \end{bmatrix} + \begin{bmatrix} 0 \\ R_i \end{bmatrix} \quad (i = 1, 2)
$$
  
\n
$$
R_i
$$
  
\n10.2  
\n
$$
F_i
$$
  
\n11  
\n11

**10.2** 

$$
\boldsymbol{f}_1 = \boldsymbol{f}_2 = \mathbb{O} \hspace{1in} \boldsymbol{f}_1, \boldsymbol{f}_2 \neq \mathbb{O} \hspace{1in} \boldsymbol{f}_1 = \boldsymbol{f}_2 = \mathbb{O}
$$

 $(9)$ 

 $3$  $y = 0$ 

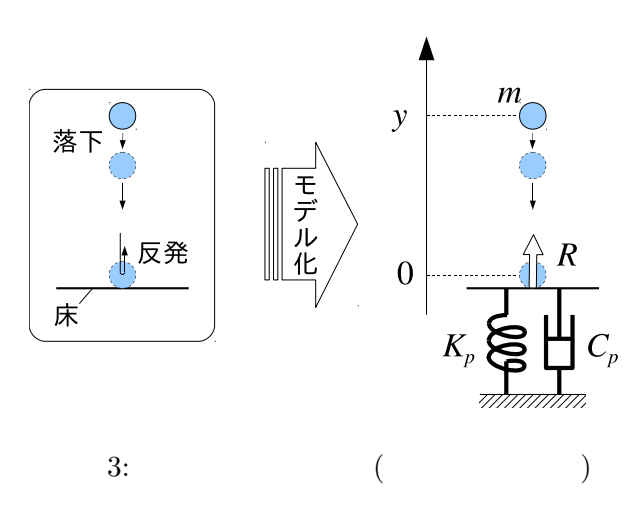

よる反力 *R* が発生すると考える.式で書くと,

$$
R = R(y, \dot{y}) = \begin{cases} 0 & (y > 0) \\ -K_p y - C_p \dot{y} & (y \le 0) \end{cases}
$$
(10.6)

9)  $[1]$  7

$$
K_p \t\t C_p \t\t K_p \t\t (10.6)
$$

$$
R = R(y, \dot{y}) = U(-y)\{-K_p y - C_p \dot{y}\}
$$
\n
$$
U(X)
$$
\n(unit step function)

\n
$$
U(X) = \begin{cases}\n1 & (X \ge 0) \\
0 & (X < 0)\n\end{cases}
$$
\n(10.8)

\n
$$
U(-y)
$$

 $C_p$ 

$$
R = R(y, \dot{y}) = U(-y)\{-K_p y - U(-\dot{y})C_p \dot{y}\}
$$
\n(10.9)

 $10.3$ 

$$
U_s(X) := \frac{1}{1 + \exp(-sX)}\tag{10.10}
$$

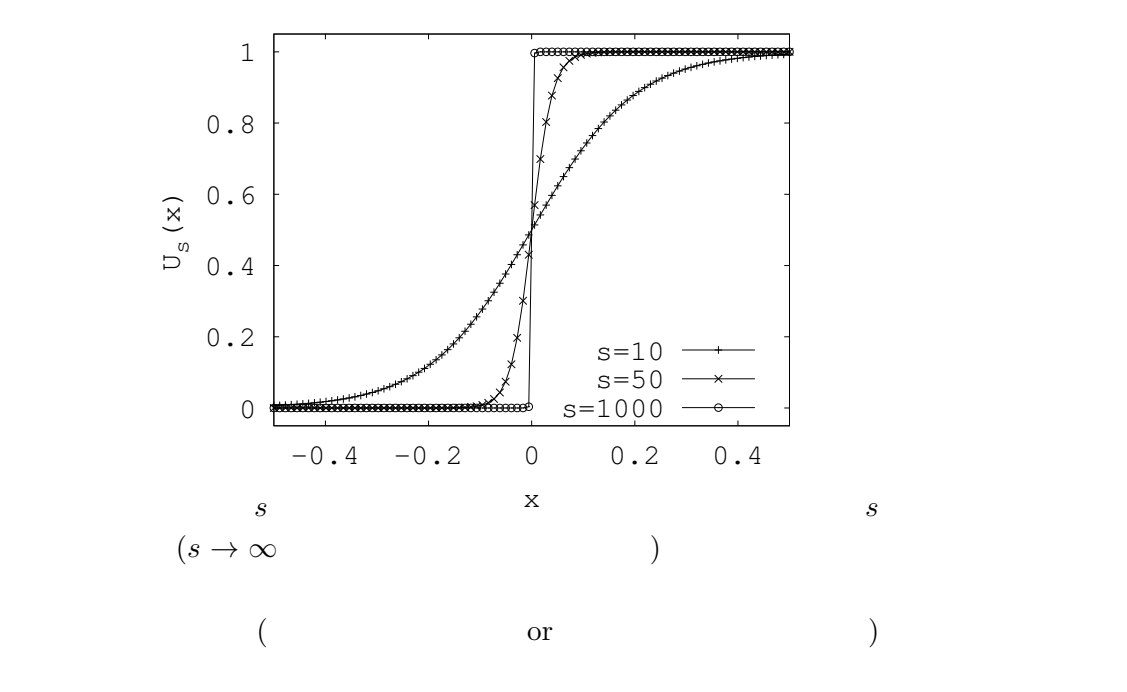

 $^{10)}$ Code 5 p32 1

 $^{11)}$ Code 5 p32 2

$$
10.4\,
$$

(10.7) (10.9) (10.10) (10.5) 
$$
\mathbf{R}_{i} = R(y_{i}, \dot{y}_{i}) = U_{s}(-y_{i})\{-K_{p}y_{i} - C_{p}\dot{y}_{i}\} \quad (i = 1, 2)
$$
(10.11)

$$
R_i = R(y_i, \dot{y}_i) = U_s(-y_i)\{-K_p y_i - U(-\dot{y}_i)C_p \dot{y}_i\} \quad (i = 1, 2)
$$
\n
$$
y_i \qquad \qquad \mathbf{x}_i = \mathbf{x} + \mathbf{u}_i \qquad \qquad y \qquad \qquad \dot{y}_i
$$
\n
$$
(10.12)
$$

$$
\dot{\boldsymbol{x}}_i = \dot{\boldsymbol{x}} + \dot{\boldsymbol{u}}_i \quad (i = 1, 2), \quad \dot{\boldsymbol{u}}_1 = \frac{l\dot{\theta}}{2} \begin{bmatrix} \sin \theta \\ -\cos \theta \end{bmatrix}, \quad \dot{\boldsymbol{u}}_2 = -\dot{\boldsymbol{u}}_1 \quad (10.13)
$$

*y* 

## 11 **11**

 $11.1$ 

 $R$ 

$$
F = F(\dot{x}) = \begin{cases} -\mu R & (\dot{x} > 0) \\ 0 & (\dot{x} = 0) \\ \mu R & (\dot{x} < 0) \end{cases}
$$
(11.1)

 $\dot{x}$  (co-

efficient of dynamic friction)  $\,$ 

$$
sgn(X) := \begin{cases} 1 & (X > 0) \\ 0 & (X = 0) \\ -1 & (X < 0) \end{cases}
$$
(11.2)

 $(11.1)$ 

$$
F = F(\dot{x}) = -\mu R \operatorname{sgn} \dot{x} \tag{11.3}
$$

**11.2** 

$$
(11.1)\qquad \qquad (11.3)
$$

 $(10.10)$   $(11.3)$ 

$$
F = F(\dot{x}) = -\mu R \operatorname{sgn}_s(\dot{x}), \quad \operatorname{sgn}_s(\dot{x}) := 2U_s(\dot{x}) - 1 \tag{11.4}
$$
  
\n
$$
0 \quad 1 \quad U_s \quad 2 \quad -1
$$
  
\n
$$
-1 \quad 0 \quad 1 \quad \operatorname{sgn}_s(\dot{x})
$$

**11.3** 

(10.10) (11.3) (11.4) より,式 (10.5) における摩擦力 *F<sup>i</sup>* の成分 *F<sup>i</sup>* は,

$$
F_i = F(\dot{x}_i, y_i, \dot{y}_i) = -\mu R(y_i, \dot{y}_i) \operatorname{sgn}_s(\dot{x}_i)
$$
\n(11.5)

$$
R(y_i, \dot{y}_i) \qquad (10.11) \quad (10.12) \qquad \dot{x}_i
$$
  
\n
$$
\dot{x}_i = \dot{x} + \dot{u}_i \qquad x
$$
  
\n(10.11) \quad (10.12) \quad (11.5)  
\n
$$
\boldsymbol{f}_i
$$
  
\n
$$
\boldsymbol{f}_i = \begin{bmatrix} F_i \\ R_i \end{bmatrix} = \begin{bmatrix} -\mu R_i \operatorname{sgn}_s(\dot{x}_i) \\ U_s(-y_i)\{-K_p y_i - C_p \dot{y}_i\} \end{bmatrix} \qquad (i = 1, 2) \qquad (11.6)
$$

$$
= \begin{bmatrix} F_i \\ R_i \end{bmatrix} = \begin{bmatrix} -\mu R_i \operatorname{sgn}_s(\dot{x}_i) \\ U_s(-y_i)\{-K_p y_i - U(-\dot{y}_i)C_p \dot{y}_i\} \end{bmatrix} \qquad (i = 1, 2) \qquad (11.7)
$$

$$
\begin{array}{ccc}\n11.4 & & -\\
& & \\
11.4.1 & & \n\end{array}
$$

 $|\beta|$   $\beta_{\text{max}} > 0$ 

$$
T \equiv \begin{cases} K_1 \alpha + K_2 \dot{\alpha} + K_3 \beta + K_4 \dot{\beta} & (\vert \beta \vert \le \beta_{\text{max}}) \\ 0 & (\end{cases}
$$
(11.8)

$$
(10.7) p28
$$
  
(trapezoidal function) 0 1  
2 (10.8) p28

 $\tan(x; x_0, w) \equiv U(-(x - x_0) + w) \cdot U((x - x_0) + w)$  (11.9)  $x0 \t w \t 1/2 \t (11.8)$ 

$$
T \equiv \text{trap}(\beta; 0, \beta_{\text{max}}) \cdot (K_1 \alpha + K_2 \dot{\alpha} + K_3 \beta + K_4 \dot{\beta}) \tag{11.10}
$$

$$
U_s(x)
$$

**3.4 Code 6** (11.10)  $b0$ 

 $U(x)$ 

$$
f = \begin{bmatrix} F \\ R \end{bmatrix}
$$
\n
$$
f = \begin{bmatrix} F \\ R \end{bmatrix}
$$
\n
$$
f = (f_x, f_y)^T
$$
\n
$$
f = (f_x, f_y)^T
$$
\n
$$
M, I \underset{\mathcal{M}}{\not\in\mathcal{M}} \underset{\mathcal{M}}{\not\in\mathcal{M}} \underset{\mathcal{M}}{\not\in\mathcal{M
$$

$$
\boldsymbol{f} = \begin{bmatrix} f_x \\ f_y \end{bmatrix} = \begin{bmatrix} F \\ R \end{bmatrix} = \begin{bmatrix} -\mu R \operatorname{sgn}_s(\dot{x}_m) \\ U_s(-y) \{-K_p y_m - C_p \dot{y}_m\} \end{bmatrix}
$$
(11.13)

$$
\dot{\boldsymbol{x}}_{m} = \begin{bmatrix} \dot{x}_{m} \\ \dot{y}_{m} \end{bmatrix} = \begin{bmatrix} r\dot{\alpha} + l\dot{\beta}\cos\beta \\ -l\dot{\beta}\sin\beta \end{bmatrix}
$$
(8.5) p20

$$
\mathcal{F}_f \qquad (8.15) \text{ p21} \qquad \mathcal{F}
$$
\n
$$
\mathcal{F} = \underbrace{\mathcal{F}_T}_{\text{max}} + \underbrace{\mathcal{F}_f}_{\text{max}} \qquad (11.14)
$$

**3.5 Code 7** (and  $\overline{z}$ )  ${\tt bmax}$ 

 $\frac{12}{K_p, C_p}$ 

 $(12)$ 

**A** プログラム例

Code 4: "wip.sce" (Scilab)

 $[1]$ 

```
1 clear; clf();
 2 \frac{1}{3} \frac{1}{11}<br>3 | M = 1, J = 0.1, m = 5, r = 0.2, l = 1, g = 9.8;
 4 function dx = \text{eom}(t, x)5 a=x(1); da=x(2); b=x(3); db=x(4);
 6 // T = 1*a + 0.5*da + 40*b + 4*db; FT = [T; -T];
 7 FT = [0; 0];
 s A = [(M+m)*r^2+J, m*1*r*cos(b); \dots]9 m * l * r * cos (b), m * 1^2;
10 bb = [m*1*r*db^2 * sin(b); m*g*1*sin(b)] + FT;11 h = A \ b;
12 dx (1) = x(2); dx (2) = h(1);
13 dx (3) = x(4); dx (4) = h (2);<br>
14 endfunction
15 | ///// \frac{1}{2} //////
16| tn=1001; tt=linspace (0, 0.01*tn, tn);
17 \mid x0 = [0; 0; 0.2; 0];18 | XX =ode (X0, 0, tt, eom);
19 | ///// / ///// ////// //////
_{20}| function R=Rot(a) //
21 | R = [cos(a), -sin(a); \ldots]\begin{array}{cc} 22 & \sin(a), & \cos(a) \end{array};<br>23 endfunction
_{24} function yy=Trans (xx, rr) //
25 yy (1, :)= x x (1, :) + r r (1) * \text{ones}( x x (1, :));
26| yy(2,:)=xx(2,:) + rr(2)*ones(xx(2,:));<br>27|endfunction
28 function draw_robot (a, b) //<br>29 x = r * a; //
29 x = r * a ; // \frac{1}{2} \frac{1}{2} \frac{1}{2} \frac{1}{2} \frac{1}{2} \frac{1}{2} \frac{1}{2} \frac{1}{2} \frac{1}{2} \frac{1}{2} \frac{1}{2} \frac{1}{2} \frac{1}{2} \frac{1}{2} \frac{1}{2} \frac{1}{2} \frac{1}{2} \frac{1}{2} \frac{1}{2} \frac{1}{2} \frac30| sn=5; sq=linspace (0, 2*, pi*(sn-1)/sn, sn);
31 spoke=r*[cos(sq);sin(sq)]; //
32\vert spoke=Rot(-a) * spoke; \vert // a
33 spoke=Trans ( spoke , [x; r] ); \frac{1}{2} x \frac{1}{2} x
34 xv=[x*ones(1:sn);spoke(1,:)]; yv=[r*ones(1:sn);spoke(2,:)];
35 xsegs (xv , yv , 2); xarc (x-r , 2*r , 2*r , 2*r , 0 , 360*64); // \hspace{1.6cm} ;
36 \mid \text{red} = [0, 0; 0, 1]; \frac{1}{2} , \frac{1}{2} , \frac{1}{2} , \frac{1}{2} , \frac{1}{2} , \frac{1}{2} , \frac{1}{2} , \frac{1}{2} , \frac{1}{2} , \frac{1}{2} , \frac{1}{2} , \frac{1}{2} , \frac{1}{2} , \frac{1}{2} , \frac{1}{2} , \frac{1}{2} , \frac{37 rod=Rot (-b) * rod;<br>38 rod=Trans (rod, [x; r]); // x
38 rod=Trans(rod,[x;r]); \frac{1}{2} x
39|        plot( rod(1,:), rod(2,:),"r-"); //
_{40|} p=gce(); p.children.thickness=2;// \hspace{1cm} ;
_{41} g=gca(); g.data_bounds=[-4,-1;4,2]; //
\begin{array}{ccc} 42 & \text{g.isoview}} = " \text{on} "; \text{ xgrid}(4); & // & 1; \end{array} ;44 | a = x0(1); b = x0(3); draw drawlater; draw_robot(a,b); drawnow;
45| sleep (2000); //2 s
46 | realtimeinit (0.01); //
47 for i = 1:10:tn<br>48 realtime(
\begin{array}{cc} 48 & \text{realtime (i)}; \\ 49 & \text{drawlater}; \end{array}49 drawlater; clf(); \frac{1}{2} // \frac{1}{2};
50 a=xx(1,i); b=xx(3,i);
51 draw_robot (a, b);
52 xlabel (sprintf ("%d / %d", i, tn));
53 drawnow; \frac{1}{2} ;
\begin{array}{c} 53 \\ 54 \end{array} end
```
Code 5: "stick.sce" (Scilab)

```
1 clear; clf ();
2 1 ///// /////
3 \mid m=1; 1=1; J=m*1^2/3; g = 9.8; mu=0.3;4 function y = torq(x, f)5 \mid y = det([\mathbf{x}, \mathbf{f}]),<br>
6 \mid endfunction7 function y = signum (x)8| y = (2.0/(1+exp(-1e4*x))-1.0); //<br>9| endfunction
```
 $10 \mid$  function  $y =$  step( $x$ ) 11| y = 1.0/(1.0+ exp(-1e4\*x)); //<br>12| endfunction  $13$  function fy = R( y, dy ) // 14 Kp = 8e3; Cp = 25; fy = step (-y)\*(-Kp\*y - Cp\*dy); // 1 15| //Kp=12e3; Cp=80; fy = step(-y)\*(-Kp\*y -step(-dy)\*Cp\*dy); // 2<br>16|endfunction  $17$  function fx = F( dx, R ) // 18  $fs = -sigma$  (dx)  $*mu * R$ ; 19 endfunction 20 function  $dq = \text{eom}(t, q)$  $_{21}$  x=q(1); dx=q(2); y=q(3); dy=q(4); a=q(5); da=q(6); 22 u1 =  $-(1/2)*[cos(a); sin(a)]; u2 = -u1;$ 23 du1 =  $(1/2)*da*[ - sin(a); cos(a)]$ ; du2 =  $-du1$ ; 24 X1 =  $[x; y] + u1;$  // 1 25 | X2 =  $[x; y] + u2;$  // 2  $26$  dX1 = [dx;dy]+du1; // 1  $27$  dX2 = [dx;dy]+du2; // 2  $28$  R1 = R(X1(2), dX1(2)); // 1  $29 \mid \text{R2 = R(X2(2), dX2(2)); //}$  2  $30$  F1 = F(dX1(1), R1); // 1  $31$  F2 = F(dX2(1), R2); // 2  $32 \mid$  f1 = [F1;R1]; f2 = [F2;R2]; //  $33$  F = f1 + f2 + m \* [0; -g]; //  $34$  T = torq(u1, f1) + torq(u2, f2); //  $35$  dq(1) = dx; dq(2) = F(1)/m;  $36$  dq  $(3)$  = dy; dq  $(4)$  = F(2)/m;  $37$  dq (5) = da; dq (6) = T/J;  $\frac{38}{39}$  endfunction <sup>39</sup> ///// 運 動 方 程 式 を 解 く /////  $40\vert n=130;$  tt=linspace  $(0, 0.05*(n-1), n)$ ;  $41 \mid x0 = [0; 0; 5; 0; %pi/4; 0];$  $42 | xx = ode( x0, 0, tt, eom )$ ; 43 |*/////* ///// ////// ////// <sup>44</sup> function draw\_mech (x ,y , th )  $45$  g = gca ();  $\frac{1}{2}$  // 46 g. data\_bounds (:, 1)=[-2;4]; // x<br>47 g. data\_bounds (:, 2)=[0;5]; // y 47 g. data\_bounds (: , 2) = [0;5]; // y<br>
48 g. isoview="on"; // 1;  $48 \mid \qquad g.isoview = "on"; \qquad \qquad // \qquad 1; \qquad ;$ <sup>49</sup> xset (" color " ,1); // 基 本 色 黒 <sup>50</sup> xsegs ([ -3;5] ,[0;0] ,9); // x <sup>51</sup> xsegs ([0;0] ,[ -0.5;5.5] ,9); // y  $52$  u1 =  $-(1/2)*(cos(th); sin(th); u2 = -u1;$ 53 X1 =  $[x; y] + u1; X2 = [x; y] + u2;$  $\begin{array}{lll} 54 & \texttt{xsegs} (\texttt{[X1]}(1); \texttt{X2}(1)], \texttt{[X1]}(2); \texttt{X2}(2)], 5); \end{array}$ 55 p=gce(); p.thickness=2; // ;<br>56 endfunction  $57 | x = x0(1); y = x0(3); th = x0(5);$  $58 \mid \texttt{draw\_mech(x, y, th)}$ ; drawnow; // ; ; ; ; 59 // xclick (); //  $_{60}$  sleep (2000); <sup>61</sup> realtimeinit (0.05); // ア ニ メ ー シ ョ ン の 時 間 刻 み <sup>62</sup> for i =1: n  $\begin{array}{ll}\n 63 & \text{realtime (i)}; \\
 64 & \text{drawlater (i)};\n \end{array}$  $64$  drawlater (); clf (); //  $\;$ ;  $\;$ 65  $x = xx(1, i); y = xx(3, i); th = xx(5, i);$  $66$  draw\_mech  $(x, y, th)$ ; // ; ;  $67$  drawnow;  $68$  end 69 //xs2eps (0, "stick.eps");

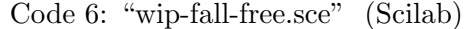

```
_{1|} clear; clf();
 2 /////////////// 諸 元 ///////////////
3 M =1 , J =0.1 , m =5 , r =0.2 , l =1 , g =9.8;
 4 bmax = 0.29; //
 5 ////////////////////////////////////
 6 | ///// \frac{1}{11111}\begin{array}{rcl} 7 & \text{function} & y & = \text{step} (x) \\ 8 & & \text{s} & = \text{100}; \end{array}9 \mid y = 1.0.7(1.0+exp(-s*x)); //<br>10 endfunction
11 function y = \text{trap}(\ x, \ x0, \ w)12  y = step ((x-x0)+w).*step (-(x-x0)+w); //
\begin{array}{c} 12 \\ 13 \\ 14 \end{array} endfunction
14 ///// 運 動 方 程 式 の 定 義 /////
15 function dx = \text{eom}(t, x)16 a=x(1); da=x(2); b=x(3); db=x(4);
17 | T = trap (b, 0, bmax) * (1*a + 0.5*da + 40*b + 4*db); //
```

```
18 FT = [T; -T]; //
19 A = [ (M+m)*r^2+J, m*1*r*cos(b); \dots20 m * l * r * cos (b), m * 1 * r * cos(b), m * 1 * 2;
21 bb = [m*1*r*db^2 * sin(b); m*g*1*sin(b)] + FT;22 h = A \bb{b}; //
23 dx (1) = x (2); dx (2) = h (1);
24 dx (3) = x (4); dx (4) = h (2);
25 endfunction
26 | ///// / ///// //////
27 tn=1001; tt=linspace (0, 0.01*tn, tn);
28 \mid x0 = [0; 0; 0; 1];29 \mid xx=ode(x0, 0, tt, eom);
30 ///// ロ ボ ッ ト 描 画 用 の 関 数 /////
30 \frac{1}{11} function R=Rot(a) \frac{1}{11} //
32 R = [\cos(a), -\sin(a);...
\begin{array}{cc} 33 & \text{sin(a), cos(a)}; \\ 34 | \text{endfunction} \end{array}35 function yy=Trans (xx, rr //
36 yy (1, :)= x x (1, :) + r (1) * \text{ones}( x x (1, :));
37 | yy (2,:)=xx (2,:) + rr (2)*ones (xx (2,:));<br>38 | endfunction
39 function draw_robot(a,b) //<br>40 x = r * a: //
40 x = r * a; //<br>41 sn = 5; sq =\begin{array}{lll} \text{sn} = 5; \text{ sq} = 1 \text{inspace} (0, 2 * \text{N} \text{pi} * (\text{sn} - 1) / \text{sn}, \text{sn}) ; \\ \text{spoke} = \text{rk} [\cos(\text{sq}); \sin(\text{sq})]; \end{array}42 spoke=r*[cos(sq);sin(sq)]; //
43| spoke=Rot(-a) * spoke;       // a
44 spoke = Trans ( spoke ,[ x ; r ]); // 位 置 x の ス ポ ー ク の 外 周 点
45 xv=[x*ones(1:sn);spoke(1,:)]; yv=[r*ones(1:sn);spoke(2,:)];
46 xsegs (xv,yv,2); xarc (x-r, 2*r, 2*r, 2*r, 0, 360*64); // \hspace{1cm} ;
47 rod = [0,0;0,1]; //
48 rod=Rot(-b) * rod; \frac{1}{2} //
49 rod=Trans(rod,[x;r]); \frac{1}{2} x
50 plot ( \texttt{rod(1,:)} , \texttt{rod(2,:)} , "r-"); //
51 p=gce(); p.children.thickness=2; // \hspace{1cm} ;
52| g=gca(); g.data_bounds=[-4,-1;4,2]; //
53 g . isoview =" on "; xgrid (4); // 縦 横 比1 ; グ リ ッ ド;
54 endfunction
55 | a = x0(1); b = x0(3); drawlater; draw\_robot(a, b); drawnow;56| sleep (2000); //2 s
57| realtimeinit (0.01);  //<br>58| for  i=1:10:tn
59 realtime (i);
60 drawlater; clf(); \frac{1}{2} // \frac{1}{2};
61 a=xx(1,i); b=xx(3,i);
62 draw_robot (a, b);
63 xlabel (sprintf ("%d / %d", i, tn));
64 drawnow; //;
\left. \begin{array}{c} 64 \\ 65 \end{array} \right|end
```
Code 7: "wip-fall-floor.sce" (Scilab)

```
1 clear; clf();
 2 /////////////// 諸 元 ///////////////
3 M =1 , J =0.1 , m =5 , r =0.2 , l =1 , g =9.8;
 4 \mid \texttt{bmax=0.29}; //
 5 \mid \text{mu} = 0.3; //
6 ////////////////////////////////////
 7 ///// ス テ ッ プ 関 数 ほ か /////
 \begin{array}{rcl} 8 & \text{function} & y & = \text{step} (x) \\ 9 & \text{s} & = \text{100}; \end{array}10 \mid y = 1.0. / (1.0 + exp(-s*x)); //
11 endfunction
12 function y = \text{trap}(\ x, \ x0, \ w)13| y = step((x-x0)+w).*step(-(x-x0)+w); //<br>14|endfunction
\begin{array}{rcl} \n\text{15} & \text{function} & \text{y} & = & \text{sgn} \left( \begin{array}{c} \text{x} \\ \text{x} \end{array} \right) \\ \n\text{16} & \text{s} & = & \text{1e4} \\ \n\end{array}17 y = (2.0/(1+ exp ( - s * x )) -1.0); // 符 号 関 数
18 endfunction
19 ///// 床 か ら の 反 力 ( ペ ナ ル テ ィ ー 法 ) /////
20 function ff = yuka(x)<br>
21 global r 1 mu;
22i a=x(1); da=x(2); b=x(3); db=x(4);
23 x_m = [r * a + 1 * sin(b); r + 1 * cos(b)];24 \mid dxm = [r*da+1*db*cos(b); -1*db*sin(b)],251 Kp = 1 e 4 ; Cp = 90; //
26| R = step(-xm(2))*(-Kp*xm(2) -Cp*dxm(2)); //
27 F = -mu * R * sgn(dxm(1)); //
28 ff = [ F ; R ]; // 床 か ら の 反 力
29 endfunction
30 \frac{1}{1111}
```

```
31 function dx = \text{eom}(t, x)|32| a=x(1); da=x(2); b=x(3); db=x(4);
33 \mid /// \mid \times ( + )///
34 \mid T = trap(b,0,bmax)*(1*a + 0.5*da + 40*b + 4*db);
35 FT = [T; -T]; //
36 /// 1137 ff=yuka ([a; da; b; db]);
38 Ff = [r, 0; 1*cos(b), -1*sin(b)]*ff; //
39 A = [(M+m)*r^2+J, m*1*r*cos(b); \dots]40 m * l * r * cos (b), m * 1 * r * cos(b), m * 1 * 2;
41 bb = [m*1*r*db^2*sin(b); m*g*1*sin(b)] + FT + Ff;42 \mid h = A \bb{b}; //
43 dx (1) = x(2); dx (2) = h(1);
44 dx (3) = x(4); dx (4) = h (2);<br>45 endfunction
46 ///// 運 動 方 程 式 を 解 く /////
47 tn=401; tt=linspace (0, 0.01*tn, tn);
48 \mid x0 = [0; 0; 0; 1];49 xx=ode( x0, 0, tt, eom );
50 |///// |/ |///// |/////
51| function R=Rot(a) \frac{1}{2} //
52 R = [cos(a), - sin(a);...
\begin{array}{cc} 53 & \texttt{sin(a)}, \texttt{cos(a)}; \\ 54 & \texttt{endfunction} \end{array}55 function yy=Trans (xx, rr //
56 yy (1, :)= x x (1, :) + r r (1) * \text{ones}( x x (1, :));
57 yy (2, :)= x x (2, :) + r r (2) * \text{ones} (x x (2, :));
58 endfunction
59 function draw_robot(a,b) //<br>60 x = r * a; //
60 x = r * a; //
61 \vert sn=5; sq=linspace (0, 2*, pi*(sn-1)/sn, sn);
62 spoke=\texttt{r*}[\texttt{cos(sq)}; \texttt{sin(sq)}]; \quad \textit{ // }63| spoke=Rot(-a) * spoke; // a
64 spoke=Trans (spoke,[x;r]); // \frac{1}{2} x
\begin{array}{ll} \texttt{65} & \texttt{xv = [x*ones(1:sn); spoke(1,:)]}; \texttt{yv = [r*ones(1:sn); spoke(2,:)]}; \end{array}66 xsegs (xv,yv,2); xarc (x-r, 2*r, 2*r, 2*r, 0, 360*64); // \hspace{1.6cm};
67 rod=[0,0;0,1]; //
68 rod=Rot(-b) * rod; \frac{1}{2} //
69 \vert rod=Trans(rod,[x;r]); \vert // \vert x
70 | plot( \texttt{rod(1,:)}, \texttt{rod(2,:)}, \texttt{''r-'')}; //
71 p = gce (); p . children . thickness =2; // 直 前 の 描 画; 線 の 太 さ
72 | g=gca(); g.data_bounds=[-4,-1;4,2]; //
73 g . isoview =" on "; xgrid (4); // 縦 横 比1 ; グ リ ッ ド;
74 endfunction
75 | a = x0(1); b = x0(3); drawlater; draw\_robot(a, b); drawnow;76| sleep (2000); //2 s
77| realtimeinit (0.01);  //<br>78| for  i=1:10:tn
79 realtime (i);
80 drawlater; clf(); \frac{1}{2} // \frac{1}{2};
81 a=xx(1,i); b=xx(3,i);
|82| draw_robot (a, b);
83 xlabel ( sprintf ("%d / %d", i, tn ));
84 drawnow; \frac{1}{2} ;
\begin{array}{c} 84 \\ 85 \end{array} end
```